## Excel Shortcut Keys List

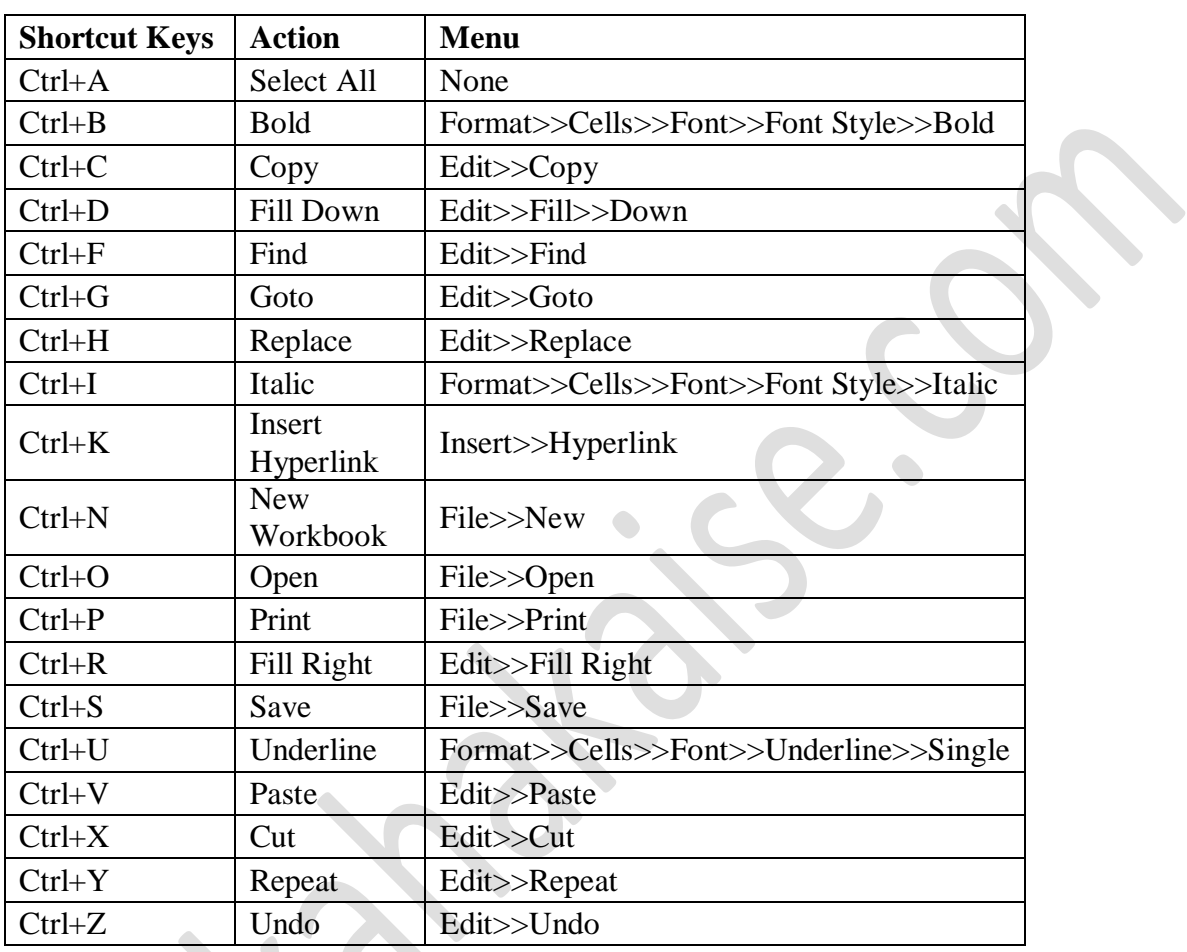

## **Common Excel Shortcut Keys**

## **Advanced Excel Shortcuts-Excel Shortcut Keys For Filter**

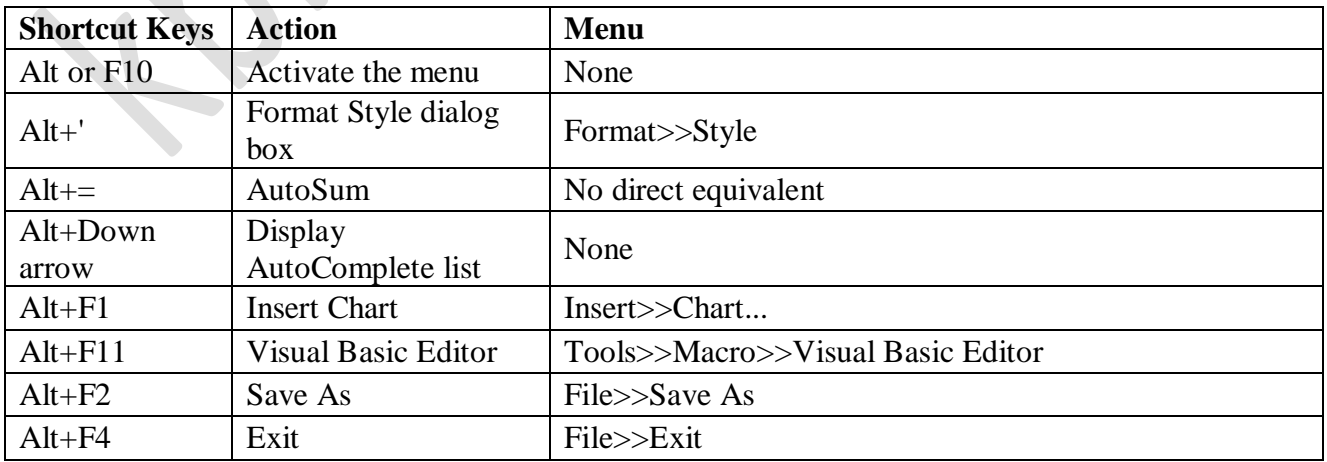

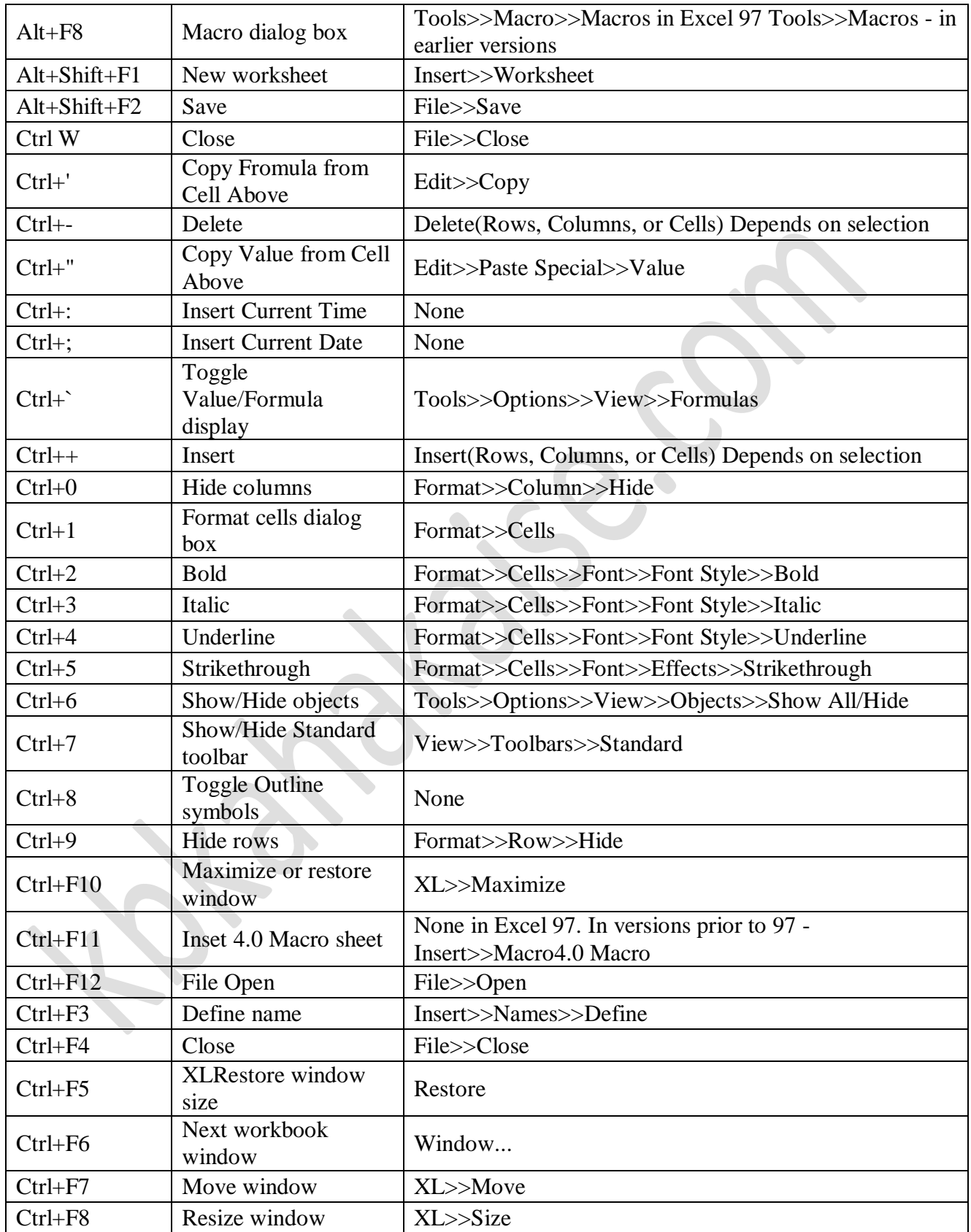

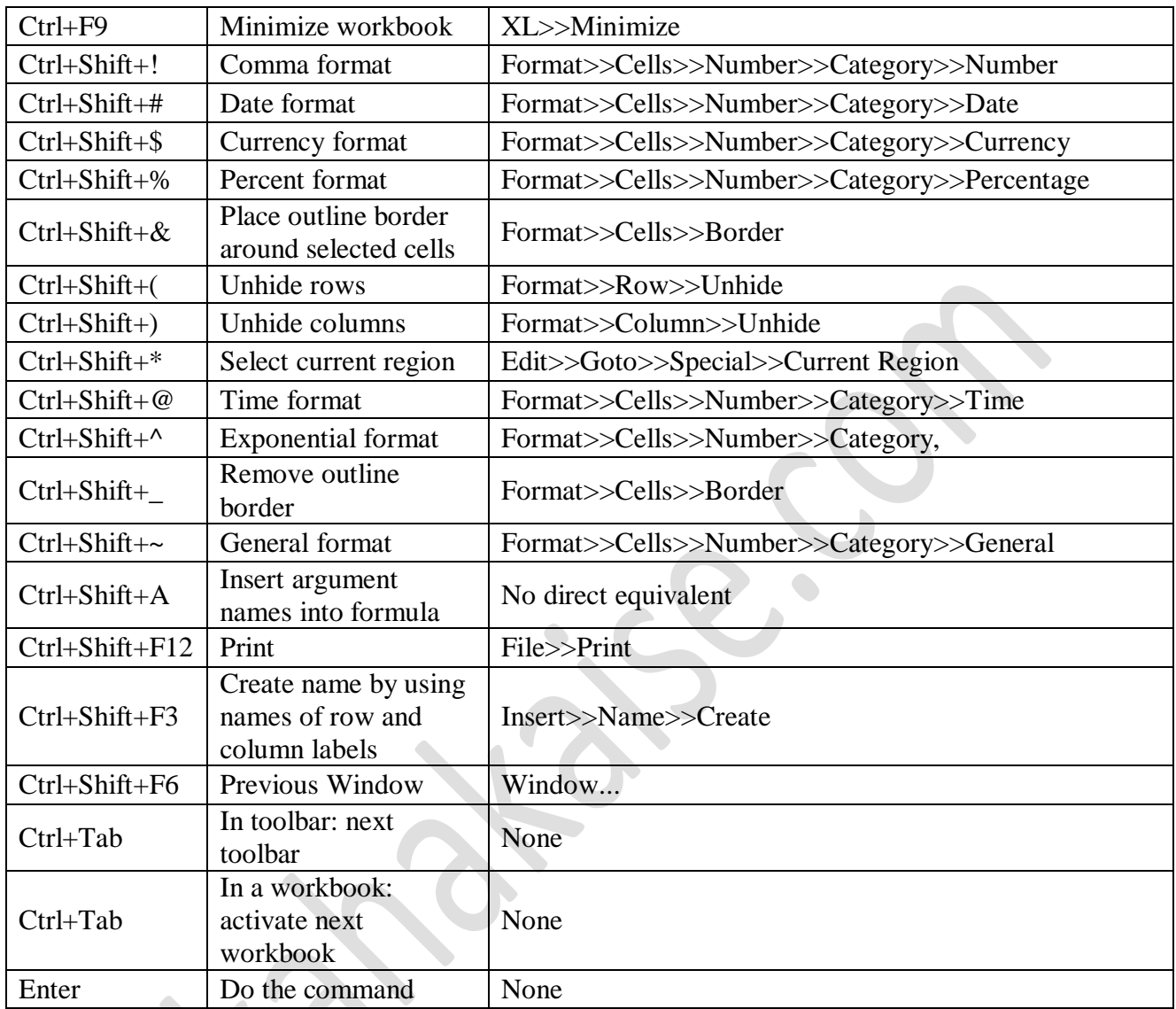

## **Excel Functions Shortcut Keys**

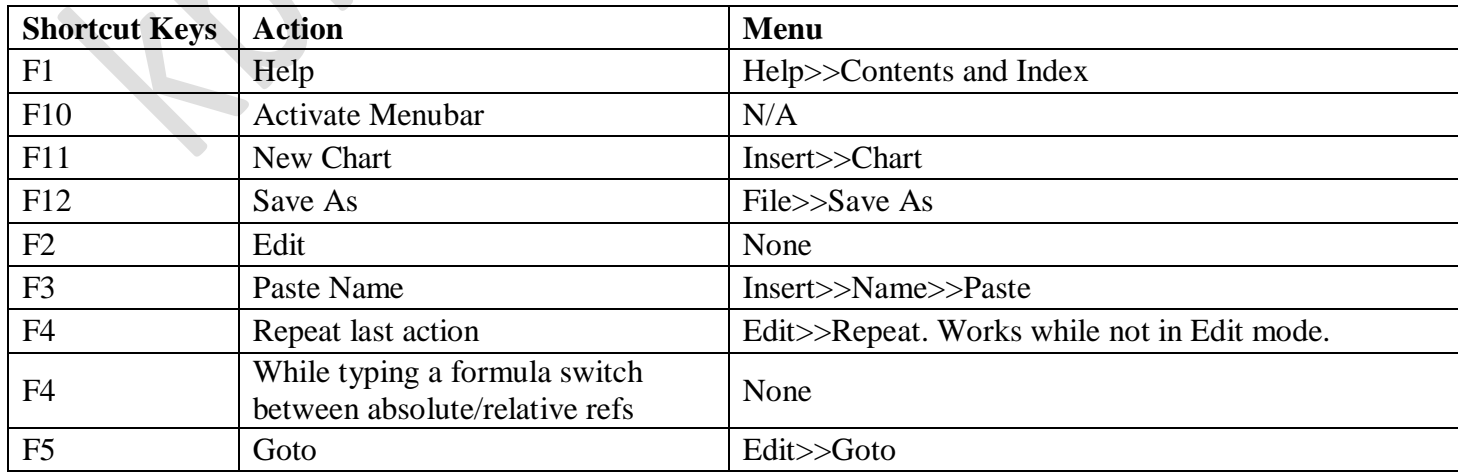

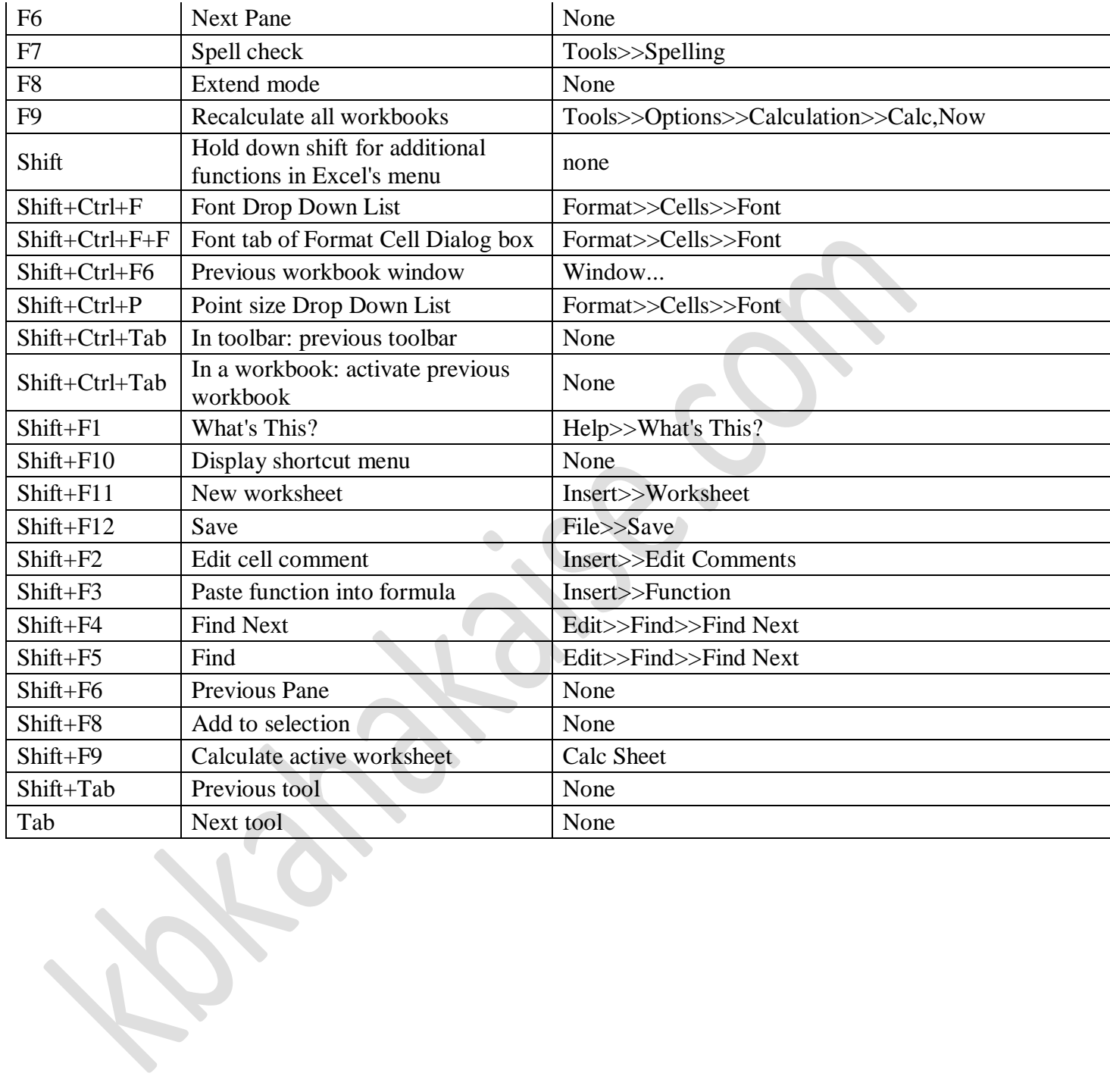